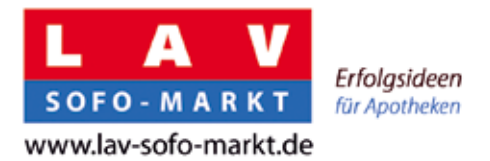

## **Vektorgrafik – was ist das?**

Eine Vektorgrafik speichert die Bildinformationen nicht in Pixeln (Bildpunkte) sondern in Bildbeschreibungen. So besteht ein Kreis in einer Vektorgrafik aus der Position seines Mittelpunkts, des Kreisdurchmessers und der Farbe. Eine Vektorgrafik ist also kein Foto, das aus Bildpunkten (Pixeln) besteht. Eine Vektorgrafik kann deshalb beliebig vergrößert werden. Die Grafik bleibt gestochen scharf, auch die Ränder!

**Die gängigen Dateiformate für Vektorgrafiken** sind **.eps, .svg und .ai**

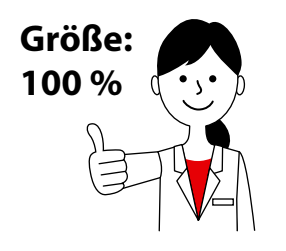

**Größe: 400 % vergrößert**

## **Pixelgrafik – was ist das?**

Bei einer Pixelgrafik dagegen besteht die Grafik aus vielen Pixeln (=kleine quadratische Rechtecke), die zusammengesetzt das Bild ergeben. Bei einer Vergrößerung sind bei der Umrandung keine klaren Linien mehr zu sehen sondern die einzelnen Pixel. Je nach Vergrößerung wird sogar das komplette Bild undeutlich und unscharf.

Gängige Pixeldateiformate sind  **.jpg, .gif, .bmp, .psd, .png**

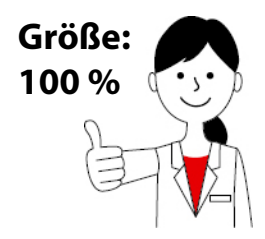

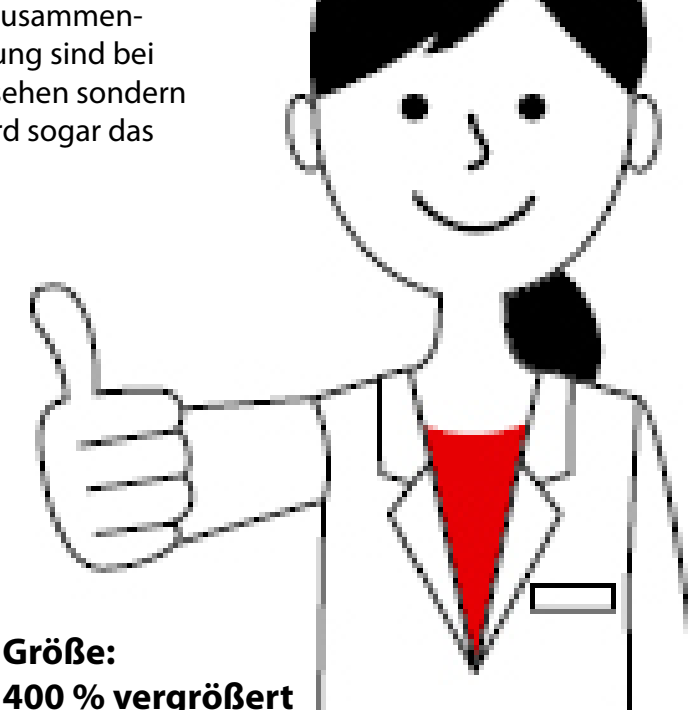